**Fachtagung "Lasermethoden in der Strömungsmesstechnik"**  4. – 6. September 2007, Rostock

## **AUTOMATISCHE AUSWERTEMETHODE FÜR DIE DOPPLER PICTURE VELOCIMETRY (DPV)**

### **AUTOMATICALLY WORKING PROCESSING METHOD FOR DOPPLER PICTURE VELOCIMETRY (DPV)**

#### **A. Pichler, A. George, F. Seiler, J. Srulijes**

Deutsch-Französisches Forschungsinstitut Saint-Louis (ISL), 5 rue du Général Cassagnou, 68301 Saint-Louis, France

Strömung, Lichtschnitt, Tracer, Dopplereffekt, Interferometrie, Geschwindigkeitsbilder Flow, light sheet, tracer, Doppler effect, interferometry, velocity pictures

#### **Zusammenfassung**

Mit dem Dopplerbild-Verfahren ("Doppler Picture Velocimetry DPV") wird die Frequenzverschiebung (Dopplereffekt) des an Tracerpartikeln gestreuten Lichts mittels eines Michelsoninterferometers analysiert, das auf Interferenzstreifen justiert ist. Zwei Bilder, ein Referenzbild ohne Frequenzverschiebung und ein, die Frequenzverschiebung beinhaltendes DPV-Bild (Dopplerbild) werden aufgenommen. Nach Bildaufnahme erfolgt die Auswertung der Bilder mit Hilfe einer speziell im ISL entwickelten Auswertesoftware. Diese ermittelt automatisiert die Phasenänderungen vom Referenz- zum Dopplerbild, also die Phasenverschiebung, die proportional zur Frequenzverschiebung ist. Über den Dopplereffekt ergibt sich die Tracergeschwindigkeit und ohne Partikelschlupf die Strömungsgeschwindigkeit.

#### **1. Einleitung**

Im Jahre 1981 begann im ISL (siehe Oertel, Seiler und George 1982) die Entwicklung des Dopplerbildverfahrens DPV (Doppler Picture Velocimetry). Schwierigkeiten bereitete damals infolge der noch nicht vorhandenen digitalen Aufnahme- und Bildauswertetechniken die Bearbeitung der Dopplerbilder, was inzwischen durch den rasanten Fortschritt in der Aufnahmetechnik wie auch in der Bildverarbeitung überwunden werden konnte, siehe Seiler et al. 2006. Die Auswertung der Dopplerbilder erfolgte bei Seiler et al. 2006 manuell, d. h. der Benutzer der Auswertesoftware musste per Mausklick die Interferenzstreifen in den Dopplerbildern markieren, was sehr zeitaufwendig war und zugleich subjektive Einflüsse beinhaltete.

#### **2. Aufbau der Optik**

Die Funktionsweise und der Aufbau des für die DPV nötigen Michelsoninterferometers (MI) wurden bereits in vorangehenden Veröffentlichungen ausführlich beschrieben (Seiler et al. 2006, Pfaff et al. 2005, George und Leopold 2001). Beim hier gezeigten Aufbau (Abb. 1) wurden gegenüber den vorangehenden Versionen wichtige Änderungen vorgenommen:

• Statt eines einfachen Strahlteilers mit vorgesetzten Polfiltern zur Polarisierung von Referenz- und Messungslicht wird im neuen Aufbau ein polarisierender Strahlteiler (1) eingesetzt. Die Integration der Polfilter in den Strahlteilern bewirkt eine höhere Ausbeute an Licht (plus 75% im Vergleich zum früheren Aufbau mit vorgesetzten Polfiltern).

- Da für das nachfolgend beschriebene neue Auswerteverfahren kleine Dopplerfrequenzverschiebungen benötigt werden, wurde der Glasblock an die in diesem Bericht vorgestellte Messung angepasst. Dessen Länge betrug 42 mm.
- Durch den Einsatz zweier Streuscheiben statt nur einer verbesserte sich die Qualität des Referenzbildes deutlich. Starke Intensitätsschwankungen (Speckles) sind unbedingt zur Erzielung guter Auswerteergebnisse zu vermeiden.

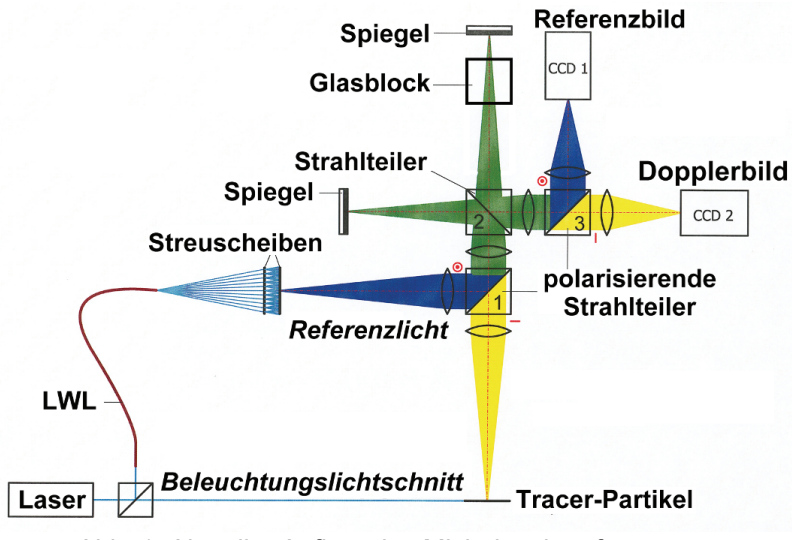

Abb. 1: Aktueller Aufbau des Michelsoninterferometers

Abb. 2 zeigt die Unterschiede zwischen der Verwendung von nur einer Streuscheibe (links) im Vergleich zum Einsatz von zwei Streuscheiben zur Aufnahme des Referenzbildes.

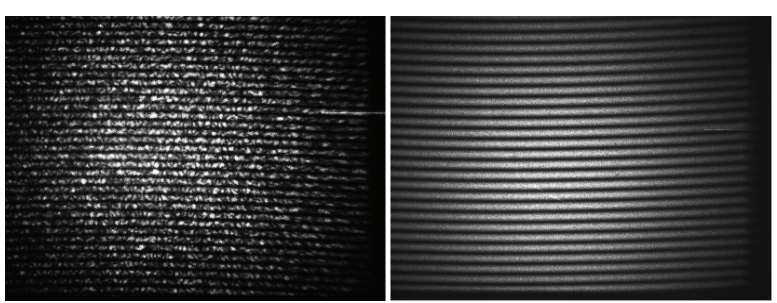

Abb. 2: Verbesserung der Qualität des Referenzbildes

#### **3. Grundlagen zur Auswertung**

#### **3.1. Ziel der Auswertung der DPV-Messungen**

Im MI werden jeweils ein Doppler- und ein Referenzbild erzeugt, welche von zwei Kameras aufgenommen und im TIFF-Format gespeichert werden. Abb. 3a zeigt das Ergebnis eines Versuchs im Stoßrohr-Windkanal STA des ISL (siehe Seiler et al. 2006) bei Anströmmachzahl M = 6 und Konditionen wie in der Atmosphäre in 17 km Höhe, was die Dichte, den Druck und die Temperatur angehen. Experimentiert wurde mit Stickstoff  $(N_2)$  als Testgas und mit Wasserstoff  $(H_2)$  als Treibgas. Abb. 3b zeigt die Düse und schematisiert den optischen Aufbau. Die Strömung um das Modell wird von "oben" her mit Laserlicht achsenmittig beleuchtet. Beobachtet wird über das MI senkrecht dazu. Die so analysierte Dopplerverschiebung ist proportional zur vertikalen Geschwindigkeitskomponente.

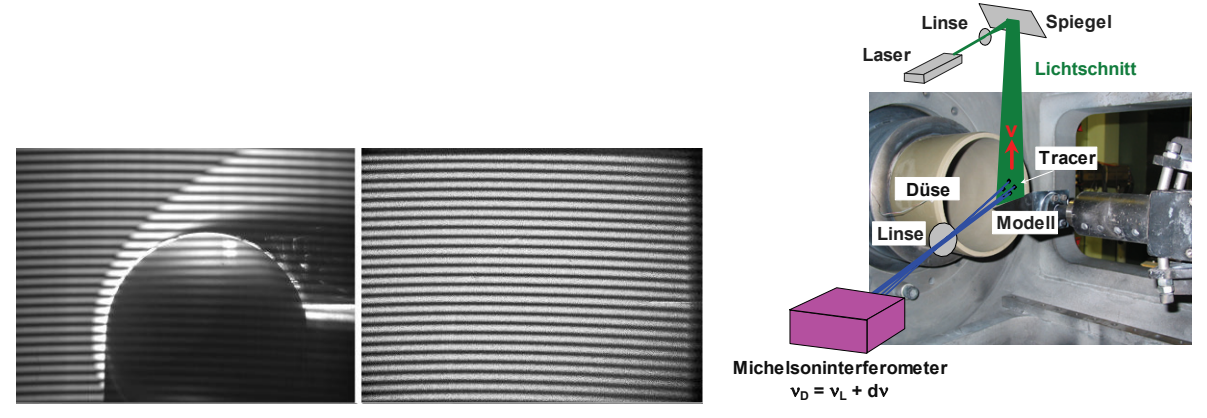

Abb. 3: a) Dopplerbild (links) und Referenzbild (rechts), b) Mach-6-Parallelstrahldüse mit Optik

Die Dopplerbilder weisen stets ein Streifenmuster auf. Dabei entspricht das Muster im Referenzbild dem Zustand der Geschwindigkeit Null, da die Referenz durch Streulicht von einer Mattscheibe außerhalb der Messkammer entsteht. Im Dopplerbild sind die Streifen gegenüber dem Referenzbild proportional zur Geschwindigkeitsänderung an der entsprechenden Stelle leicht verschoben (Doppler-Effekt). Die gemessene Geschwindigkeitskomponente steht hierbei senkrecht zur Richtung der Streifen- bzw. Streifenverschiebung.

Gemeinsames Ziel der Auswerteroutinen für DPV ist es, aus den beiden Bildern (Doppler und Referenz) ein Falschfarbenbild mit den Geschwindigkeitswerten für jede Stelle, also für jedes Pixel der CCD-Kamera im Bild zu bestimmen. Die Abb. 4 zeigt das Ergebnis einer solchen Auswertung. Dargestellt ist die vertikale Geschwindigkeitskomponente der Strömung.

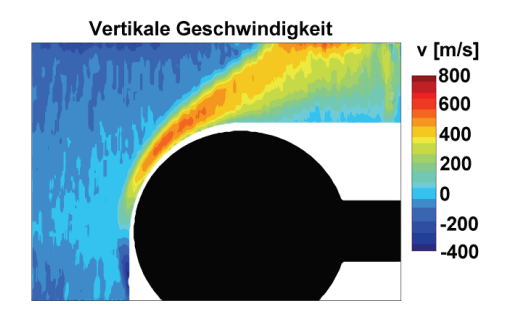

Abb. 4: Geschwindigkeitswerte als Falschfarben-Bild

Um das obige Bild zu erhalten, muss eine Auswertemethode auf die Ausgangsbilder angewandt werden. Hierbei handelt es sich aufgrund der digital vorliegenden Bilder (TIFF-Dateien) um Software-basierte Methoden, sprich um mehr oder weniger komplexe Computerprogramme für handelsübliche PCs. Eine geeignete Software ist aktuell nicht zu erwerben, deren Entwicklung erfolgt deshalb eigens im ISL, siehe Pichler und George 2007.

#### **3.2 Anforderungen an die Messtechnik und die Bilder**

Die maximale Streifenverschiebung in Pixel darf den halben Streifenabstand nicht überschreiten. Diese wichtige Anforderung stellt sicher, dass jeder Streifen des Dopplerbildes auch bei einer Dopplerverschiebung eindeutig dem zugehörigen Referenzstreifen im Dopplerbild zugeordnet werden kann. Die folgenden Abb. 5a und 5b zeigen beispielhaft jeweils in der linken Bildhälfte ein Referenzstreifenmuster. Die Mitte der schwarzen Streifen wird jeweils durch eine dünne grüne Linie gekennzeichnet. Der Abstand zwischen zwei dieser dünnen Linien ist der Streifenabstand i (in Pixel). Die dicken grünen Linien markieren ausgehend von den dünnen Linien jeweils den halben Streifenabstand. Die Streifen werden in der rechten Bildhälfte um eine bestimmte Anzahl Pixel Δi gegenüber der Referenz verschoben. Die rote Linie zeigt die um Δi verschobenen Referenzstreifen. Vier markante Fälle für die Verschiebung Δi sind denkbar.

 $\Delta i$  ist zwischen -0,5\*i und 0,5\*i: In Abb. 5a liegt eine Verschiebung  $\Delta i = 0,25 \cdot i$  vor. Die Verschiebung kann eindeutig dem zugehörigen Streifen zugeordnet werden.

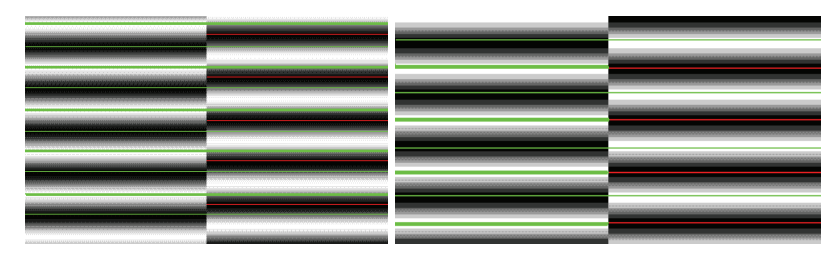

Abb. 5: a) Verschiebung um Δi=0,25\*i, b) Verschiebung um genau Δi =0,5\*i (Grenzfall)

Betrag von Δi ist gleich 0,5\*i: Abb.5b zeigt den Grenzfall. Die Streifenverschiebung beträgt genau die Hälfte des Streifenabstandes:  $\Delta i = 0.5 \cdot i$ . Eine eindeutige Zuordnung des verschobenen zum ursprünglichen Streifen ist nicht mehr möglich.

Betrag von Δi ist zwischen 0,5\*i und 1,0\*i: Ohne Voraussetzungen kann nicht eindeutig bestimmt werden, ob die Streifenverschiebung  $\Delta i = 0.75 \cdot i$  oder  $\Delta i = -0.25 \cdot i$  (also in die entgegen gesetzte Richtung auf der vertikalen Achse) beträgt.

Betrag von Δi ist größer 1,0\*i: Werden Streifenverschiebungen größer als der Streifenabstand i zugelassen, sind theoretisch unendlich viele Streifenverschiebungsmöglichkeiten denkbar. Diese werden stets auf das Streifenverschiebungsintervall  $\Delta i = -0.5 \cdot i$ ....0.5 $\cdot i$  abgebildet. Nur wenn die Streifenverschiebung  $\Delta i$  in den Bildern auf  $\Delta i = 0.5 \cdot i$  begrenzt wird, ist eine zuverlässige automatische Erkennung der Streifenverschiebung möglich.

## **3.3 Zur Auswertung benötigte Software**

Die eigentliche Auswertesoftware wurde in SciLab 4.1 entwickelt. Sie beinhaltet Funktionen zur Filterung der Bilder und natürlich den eigentlichen Auswertealgorithmus. Trotz der weitestgehenden Automatisierung der Auswertung sind einige Vorarbeiten an den Bildern nötig. Hierzu ist ein gutes Bildverarbeitungsprogramm (z.B. The GIMP, Adobe Photoshop) nötig.

## **4. Vorbereitung der Bilder**

## **4.1. Überlagerung der Referenz- und Dopplerbilder**

Geschwindigkeitsänderungen werden als Streifenverschiebung im Dopplerbild sichtbar. Es wird mit der Kamera 1 (siehe Abb. 1) aufgenommen. Das Referenzbild entsteht mit Streulicht von einer Mattscheibe: Kamera 2. Beide Bilder werden gleichzeitig aufgezeichnet. Abb. 3a zeigt ein typisches Doppler- und Referenzbildpaar. Die Optiken für Kamera 1 und Kamera 2 können sich leicht unterscheiden. Um dies zu korrigieren, werden so lange affine Transformationen (Rotation, Verschiebung, etc.) angewendet, bis die Bilder deckungsgleich sind. Abb. 6 zeigt die deckungsgleichen Doppler- und Referenzbilder am Kugelmodell:

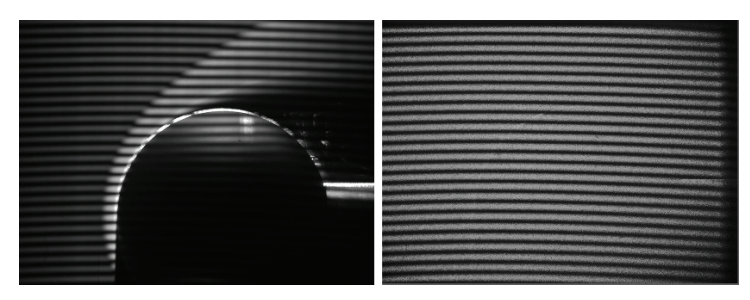

Abb. 6: Referenz (rechts) deckungsgleich mit Messung (links)

Zur Ermittelung der Geschwindigkeitswerte wird der Faktor aus Geschwindigkeit pro Streifenverschiebung benötigt. Dieser lässt sich aus der Länge des Glasblocks und der Wellenlänge des Laserlichtes berechnen. Im Falle des Glasblocks von 42 mm und Nutzung eines Argon-Lasers (Wellenlänge 514,5 nm) beträgt der Faktor 2127,68 m/s pro Streifen.

### **4.2. Maskierung des Versuchsmodells und nicht auswertbarer Bereiche**

Der Algorithmus zur Auswertung benötigt zusätzlich zwei Maskenbilder: ein Modell-Maskenbild und eine Rechenmaske. Das Modell-Maskenbild markiert den Bereich im Dopplerbild, in dem das Modell, hier eine Kugel, abgebildet ist. Die Rechenmaske markiert alle Bereiche, einschließlich des Modells, in denen das Dopplerbild nicht auswertbar ist, z.B. die Übersteuerungen (weiß) am Rand des Kugelumrisses (Abb. 6 links).

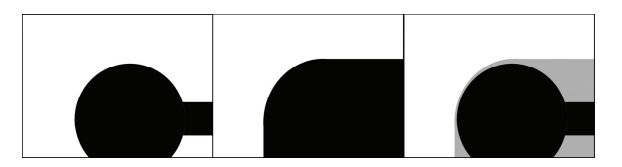

Abb. 7: Modellmaske (links), Rechenmaske (Mitte), Modell- und Rechenmaske (rechts)

## **4.3. Automatische Filterung der Bilder**

Das Dopplerbild in Abb. 6 ist ungleichmäßig ausgeleuchtet. Bei Betrachtung des Referenzbildes fällt auf, dass die maximale Dynamik der Helligkeitswerte nicht ausgenutzt wurde. Die Intensitätsmaxima der Streifen sind grau statt weiß. Zur Lösung dieser Probleme wurde eine speziell auf die Anwendung DPV optimierte Filterung der Bilder entwickelt, die die Streifenverschiebungen nicht verfälscht. Sie wird Spalte für Spalte auf die Bilder angewendet. Abb. 8a zeigt ein typisches Beispiel einer Bildspalte aus dem Referenzbild:

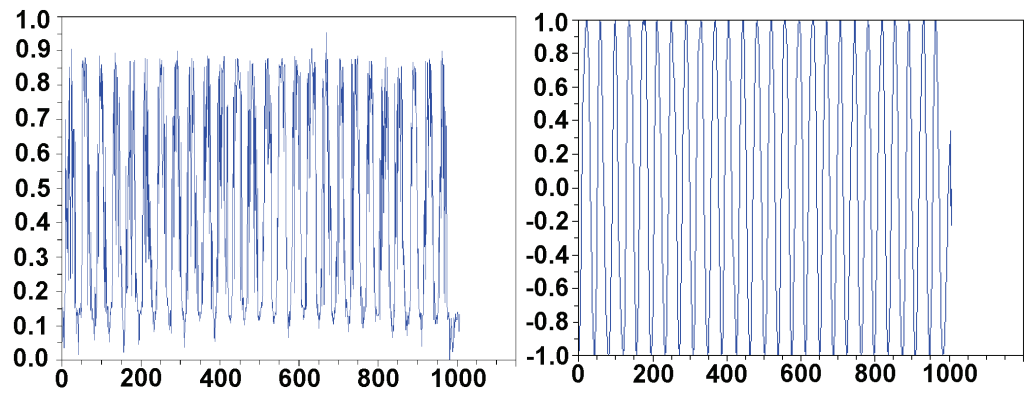

Abb. 8: a) Typische Bildspalte aus dem Referenzbild, b) Normalisiertes und gefiltertes Signal

Idealerweise sollte die Intensitätsverteilung einer Bildspalte der einer  $\cos^2$ -Funktion entsprechen. Als erstes wird eine Tiefpassfilterung vorgenommen. Im nächsten Schritt wird die langsam veränderliche Gleichanteilkomponente entfernt und mittels der Hilbert-Transformation die zugehörige Hüllkurve des mittelwertfreien Signals bestimmt. Wird das Signal nun durch die zugehörigen Werte der Hüllkurve dividiert, erhält man ein neues Signal, das mit dem ursprünglichen bezüglich der Phasenverschiebung identisch ist, jedoch eine saubere, normalisierte und mittelwertfreie Intensitätsverteilung aufweist. Abb. 8b zeigt das Ergebnis für eine Bildspalte. In der Abb. 9 sieht man das Resultat für die kompletten Bilder: Doppler- und Referenzbild. Zur besseren Anschaulichkeit wurde die Modell- und Rechenmaske eingefügt.

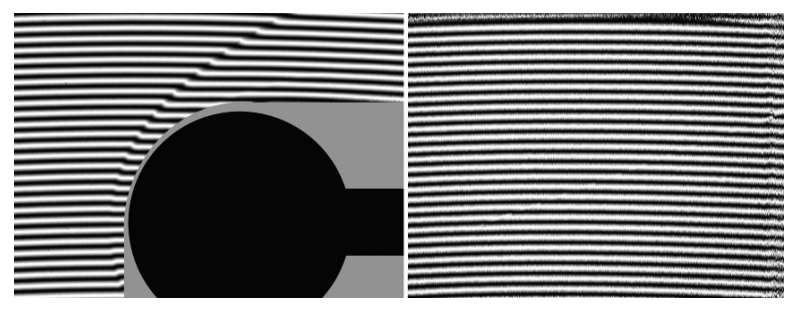

Abb. 9: Fertig gefiltertes Dopplerbild und Referenzbild

#### **5. Algorithmus zur automatischen Auswertung der Bilder**

### **5.1. Berechnungen der Phase von Doppler- und Referenzbild**

Zur automatisierten Berechnung der Geschwindigkeitswerte benötigt der Algorithmus folgende Bilder: Gefiltertes Doppler- (mit oder ohne eingefügter Maskierung) und Referenzbild wie auch Modell-Maskenbild und Rechen-Maskenbild. Die vorliegenden Doppler- und Referenzbilder unterscheiden sich darin, dass die Streifen im Dopplerbild proportional zur Geschwindigkeit gegenüber den Streifen im Referenzbild verschoben sind. Eine solche Streifenverschiebung kann als Phasenverschiebung  $d(\Delta\varphi)$  zwischen den Phasendifferenzen  $\Delta\varphi_{\text{Meas}}$ des Dopplerbildes und  $\Delta\varphi_{\rm Ref}$  des Referenzbildes gedeutet werden. Abb. 10 zeigt eine Dopplerbild-Spalte (blau) mit der dazugehörigen Referenz (rot).

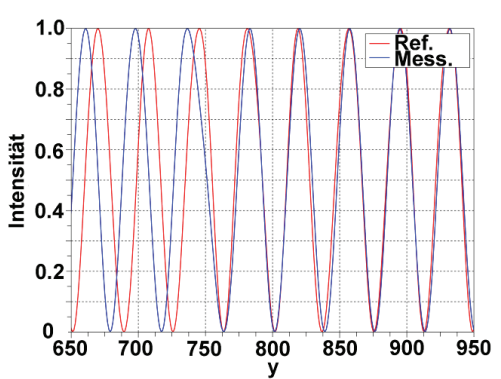

Abb. 10: Phasenverschiebung zwischen einer Spalte des Dopplerbildes und der Referenz

Der Algorithmus zur automatischen Auswertung muss diese Phasenverschiebung  $d(\Delta\varphi)$ aus  $\Delta\phi_{\text{Mess}}$  und  $\Delta\phi_{\text{Ref}}$  bestimmen. Bildung der Differenz ergibt:  $d(\Delta\phi) = \Delta\phi_{\text{Mess}} - \Delta\phi_{\text{ref}}$ . Ziel der folgenden Schritte ist es, ausgehend von der Helligkeitsverteilung  $g(x, y)$  der jeweiligen Bildpunkte der Dopplerbilder, die Phasendifferenzverteilung  $\Delta \varphi(x, y)$ , jeweils für Dopplerund Referenzbild, zu erhalten. Jeder Bildpunkt  $g(x, y)$  wird in folgender Form beschrieben:

$$
g(x, y) = a(x, y) + c(x, y) \cdot e^{j \cdot 2\pi \cdot f_0 \cdot y} + c^*(x, y) \cdot e^{-j \cdot 2\pi \cdot f_0 \cdot y},
$$
\n(1)

$$
c(x,y) = \frac{1}{2} \cdot b(x,y) \cdot e^{j \Delta \varphi(x,y)}.
$$
 (2)

 $c(x, y)$ : Information über die Phasendifferenz  $\Delta \varphi(x, y)$ ,  $c^*(x, y)$ : komplex Konjugierte,  $a(x, y)$ : variierender Gleichanteil bezüglich der Helligkeit der einzelnen Pixel,  $f_0$ : Frequenz des Grund-Streifenmusters im Dopplerbild.

Alle Erklärungen sind der Einfachheit halber auf eine einzelne Bildspalte bezogen. Zur Bearbeitung des gesamten Bildes wird der Algorithmus einfach für alle Bildspalten sequentiell durchgeführt. Bei Betrachtung der Gl. (1) erkennt man, dass der Gleichanteil  $a(x, y)$  keinerlei Information über die gesuchte Phasendifferenz  $\Delta \varphi(x, y)$  beinhaltet. Er muss deshalb aus dem Signal herausgefiltert werden, siehe Takeda et al. 1981.

#### **5.2. Fourier-Transformation**

In den nachfolgenden Schritten des Algorithmus wird mit einer Fourier-Transformierten des Signals der Bildspalte weitergearbeitet. Hierzu kommt eine schnelle Fourier-Transformation (FFT) zum Einsatz, die wie folgt das Bild im Frequenzbereich

$$
G(f, x) = C(f - f_0, x) + C^*(f + f_0, x)
$$
\n(3)

beschreibt, wobei  $C^*(f - f_0, x)$  die komplex Konjugierte von  $C(f - f_0, x)$  ist. Abb. 11a zeigt den Betrag der Fourier-Transformierten mit ihren beiden spektralen Anteilen C und  $C^*$ .

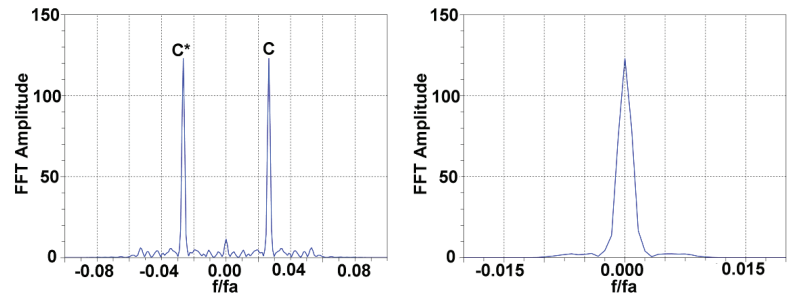

Abb. 11: a) Fourier-Transformierte der Bildspalte, b) Verschobenes Seitenband

Eines der beiden Spektren C oder C<sup>\*</sup> wird nun um die Frequenz  $f_0$  auf der Frequenzachse in Richtung des Ursprungs verschoben. Abb. 11b informiert über das so ermittelte Seitenband  $C(f, x)$ .

#### **5.3. Berechnung der Phasendifferenz**

Die inverse Fourier-Transformation stellt aus dem verschobenen Seitenband  $C(f, x)$  die Information  $c(x, y)$  wieder her. Von  $c(x, y)$  wird der komplexe Logarithmus berechnet:

$$
\log[c(x, y)] = \log[\frac{1}{2}b(x, y)] + j \cdot \Delta\varphi(x, y) \tag{4}
$$

# 46.8

Die Phasendifferenzinformation  $\Delta \varphi(x, y)$  liegt als Imaginärteil vor und ist dabei vollkommen von der unerwünschten Variation der Amplitude  $b(x, y)$  des Realteils isoliert.

Durch Subtraktion der Phasendifferenzen erhält man die Änderungen der Phasendifferenzen  $d(\Delta\varphi)$ . Abb. 12 zeigt eine Falschfarben-Darstellung von  $d(\Delta\varphi)$  für die Kugelumströmung.

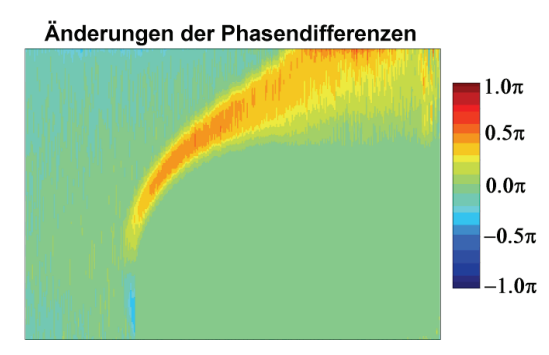

Abb. 12: Änderungen der Phasendifferenzen

### **5.4. Berechnung der Geschwindigkeitswerte**

Für jeden Punkt des Dopplerbildes liegt jetzt die Phasenverschiebung  $d(\Delta \omega)$  vor, die direkt proportional zur Geschwindigkeitsänderung  $dv(x, y)$  ist:

$$
dv(x, y) = \frac{Glasblockfaktor}{2\pi} \cdot d(\Delta\varphi)(x, y) . \tag{5}
$$

Anwendung von Gl. (5) (Wert des Glasblockfaktors siehe Abschnitt 4.1) ergibt das Geschwindigkeitsbild. Im Referenzbild ist die absolute Geschwindigkeit  $v(x, y) = 0$ , d.h. die Geschwindigkeitsänderung  $dv(x, y)$  ist gleich  $v(x, y)$ . Abb. 4 zeigt das Ergebnis, wobei die Rechenmaske in weiß und die Modellmaske in schwarz eingeblendet sind.

#### **6. Zusammenfassung und Ausblick**

Der hierin vorgestellte Algorithmus zur Auswertung von DPV-Messungen stellt eine bedeutende Weiterentwicklung der existierenden Auswertemethode dar. Erstmalig ist es möglich, DPV-Bilder automatisch auszuwerten. Existierende Auswertesysteme waren nicht anwendbar, weshalb eigens eine auf SciLab 4.1 basierende Auswertesoftware entwickelt wurde.

## **7. Literatur**

George, A., Leopold, F., 2001: Interferentielle DPV-Bildverarbeitung. Bestimmung des Geschwindigkeitsfelds um spitze Körper in einer Überschallströmung, ISL-Bericht R 108/2001

Oertel, H., Seiler, F., George, A., 1982: Visualisierung von Geschwindigkeitsfeldern mit Dopplerbildern, ISL Bericht R 115/82

Pfaff, R., George, A., Seiler, F., Srulijes, J., 2005: Das Dopplerbild-Verfahren (DPV). Entwicklung einer neuen Auswertemethode, ISL-Bericht R 124/2005

Pichler, A., George, A., 2007: Das Dopplerbild-Verfahren (DPV). Automatische Auswertung nach der FFT-Methode, ISL-Bericht R 109/2007

Seiler, F., George, A., Srulijes, J., Havermann, M., 2006: Progress in Doppler-Picture Velocimetry (DPV) technique, 12th Int. Symp. on Flow Visualisation, Göttingen, September 10-14

Takeda, M., Ina, H., Kobayashi, S., 1981: Fourier-transform method of fringe-pattern analysis for computer-based topography and interferometry, Optical Society of America